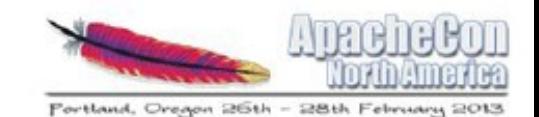

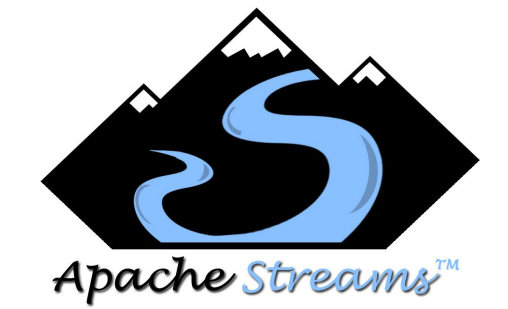

### Apache Streams: Enterprise Social Integration

Craig McClanahan Matt Franklin

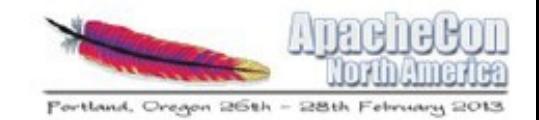

## Agenda

- An Activity-Oriented Worldview
- Activities and Activity Streams
- Apache Streams
- Demo
- Summary

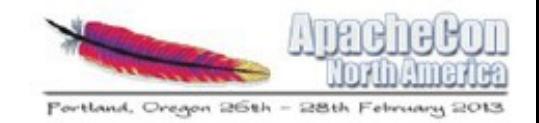

# An Activity Oriented World View

- Activities tell a story (social examples):
	- "Geraldine posted a photo to her album"
	- "John shared a video with Mark
- $\bullet$ "This happened" versus "poll the server to see what changed"
- Activity streams == chronologically ordered list of activities
- Introduced into social consciousness by web social networks (Facebook)

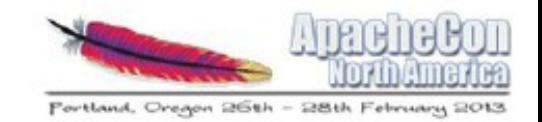

# An Activity Oriented World View

- Concept is popular on many networks
	- Each with similar but different features
- But how do you interoperate?

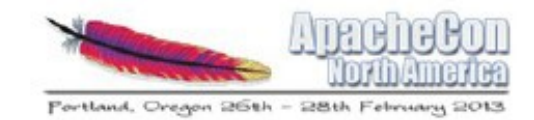

#### The "FriendFeed Problem"

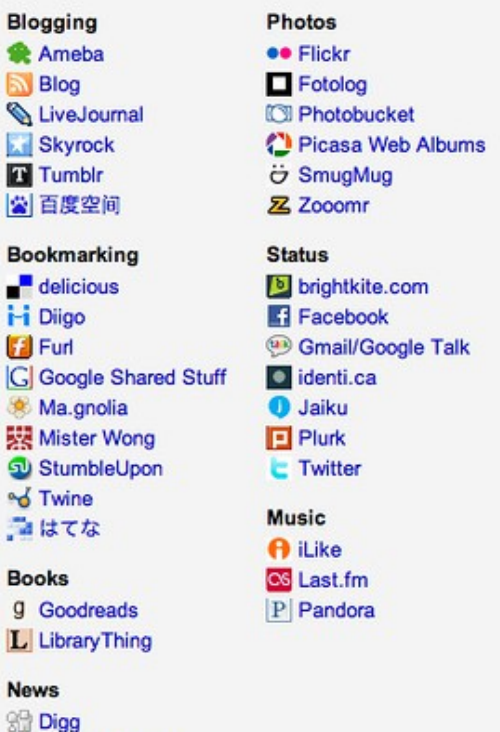

Google Reader

& menéame **TEL** Mixx **B** Reddit

#### Video 12 12 seconds A Dailymotion **Fi** Joost **Ca** Seesmic Smotri.com **Vimeo M** YouTube **Comments B** Backtype **D** Disqus Intense Debate

- **Miscellaneous N** Custom RSS/Atom La Amazon.com LinkedIn **Netflix Ea** Netvibes Polyvore SlideShare tipjoy 22 Upcoming CD Wakoopa **Re** Yelp
- When FriendFeed was acquired by Twitter, then had to interoperate between 59 different formats.

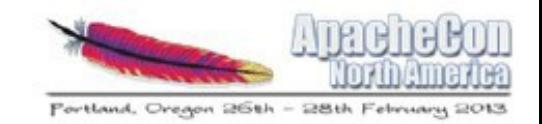

# An Activity Oriented World View

- But we can be more with a common format
- A semantic model:
	- Describing social and business relevant info
	- In an event based manner
- Adopted by isolated enterprise applications
- Standardization around syntax / semantics
	- [http://activitystrea.ms](http://activitystrea.ms/)
	- JSON and XML (Atom/RSS) Serializations
	- Object types

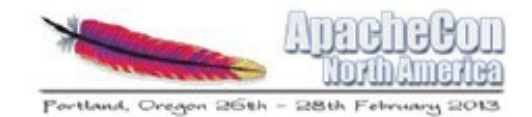

#### Example Activity

**}**

```
{
    "published": "2011-02-10T15:04:55Z",
    "actor": {
      "url": "http://example.org/martin",
      "objectType" : "person",
      "id": "tag:example.org,2011:martin",
      "image": {
        "url": "http://example.org/martin/image",
        "width": 250,
        "height": 250
      },
      "displayName": "Martin Smith"
    },
    "verb": "post",
    "object" : {
      "url": "http://example.org/blog/2011/02/entry",
      "id": "tag:example.org,2011:abc123/xyz"
    },
    "target" : {
      "url": "http://example.org/blog/",
      "objectType": "blog",
      "id": "tag:example.org,2011:abc123",
      "displayName": "Martin's Blog"
}
```
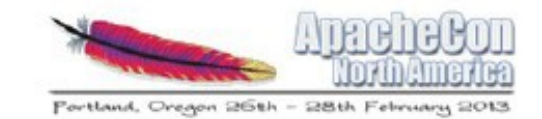

# Activity Entry Fields **Object Fields**

- actor
- generator
- object
- provider
- target

#### **Simple Fields**

- content
- icon
- id
- published
- title
- updated
- verb

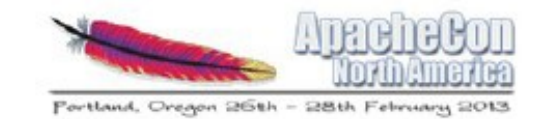

# Activity Object Fields

- attachments
- author
- content
- displayName
- id
- image
- objectType
- published
- summary
- updated
- url

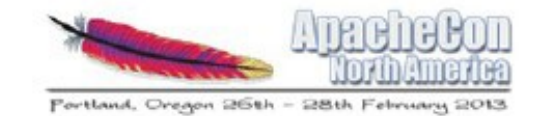

## Example Activity Redux

```
{
    "published": "2011-02-10T15:04:55Z",
    "actor": {
      "url": "http://example.org/martin",
      "objectType" : "person",
      "id": "tag:example.org,2011:martin",
      "image": {
        "url": "http://example.org/martin/image",
        "width": 250,
        "height": 250
      },
      "displayName": "Martin Smith"
    },
    "verb": "post",
    "object" : {
      "url": "http://example.org/blog/2011/02/entry",
      "id": "tag:example.org,2011:abc123/xyz"
    },
    "target" : {
      "url": "http://example.org/blog/",
      "objectType": "blog",
      "id": "tag:example.org,2011:abc123",
      "displayName": "Martin's Blog"
}
```
**}**

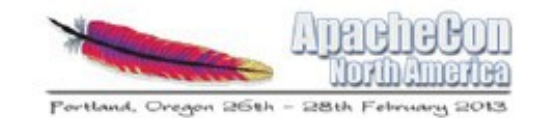

# Ongoing Extension Efforts

- Verbs (examples):
	- acknowledge, agree, attend, cancel, create
	- delete, invite, like, play, read
- Object Types (examples):
	- alert, application, bookmark, comment
	- group, image, note, person, task, video
- Audience Targeting (to, cc, bto, bcc)
- Responses (inReplyTo)

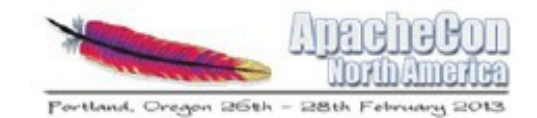

# What Is Apache Streams?

- Lightweight server for activity streams across the enterprise
- Primary capabilities (some conceptual):
	- Aggregation and federation
	- Filtering / noise reduction
	- Querying
	- Data mining
	- Format transliteration

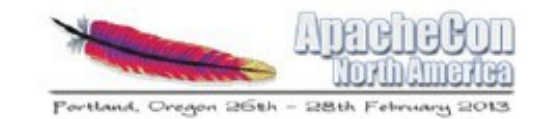

# Apache Streams Architecture (1)

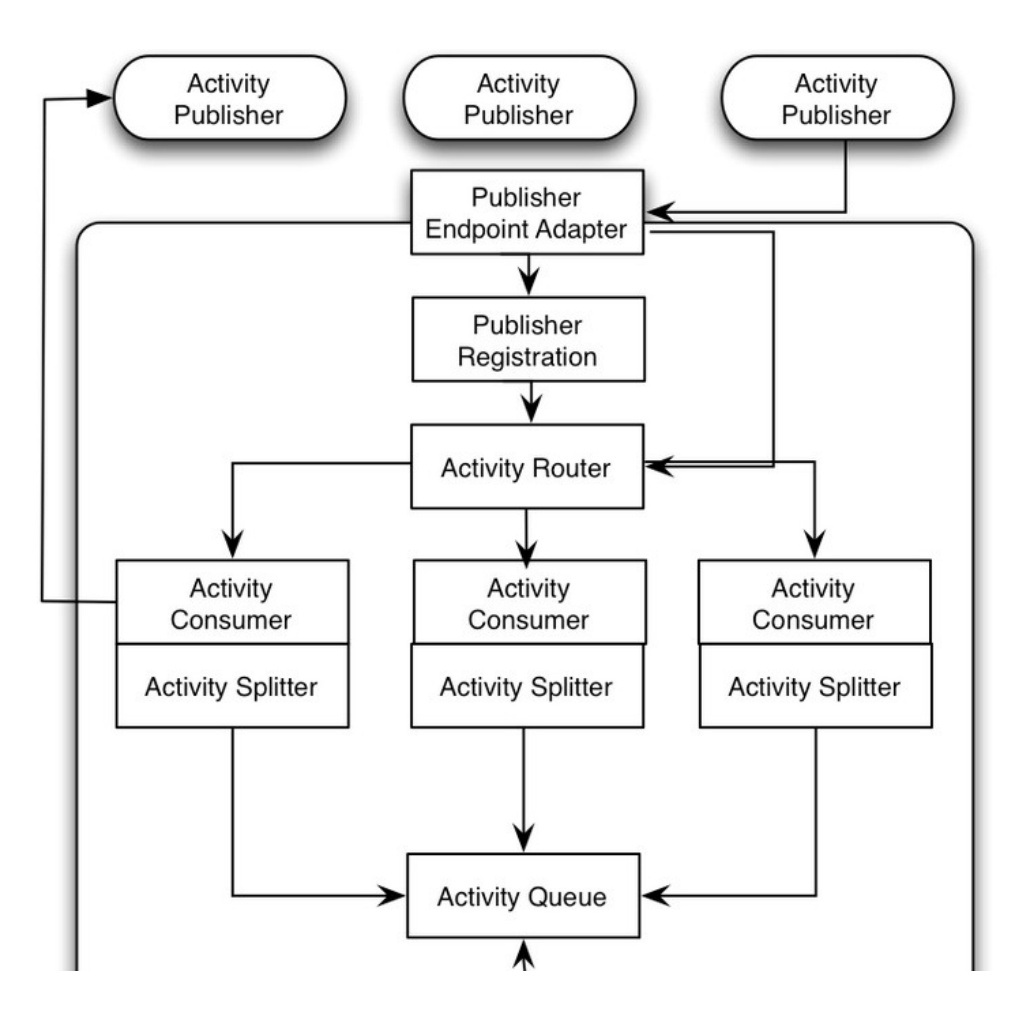

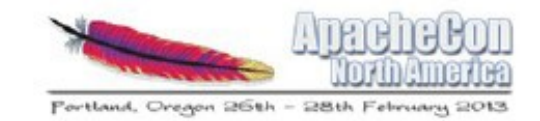

### Apache Streams Architecture (2)

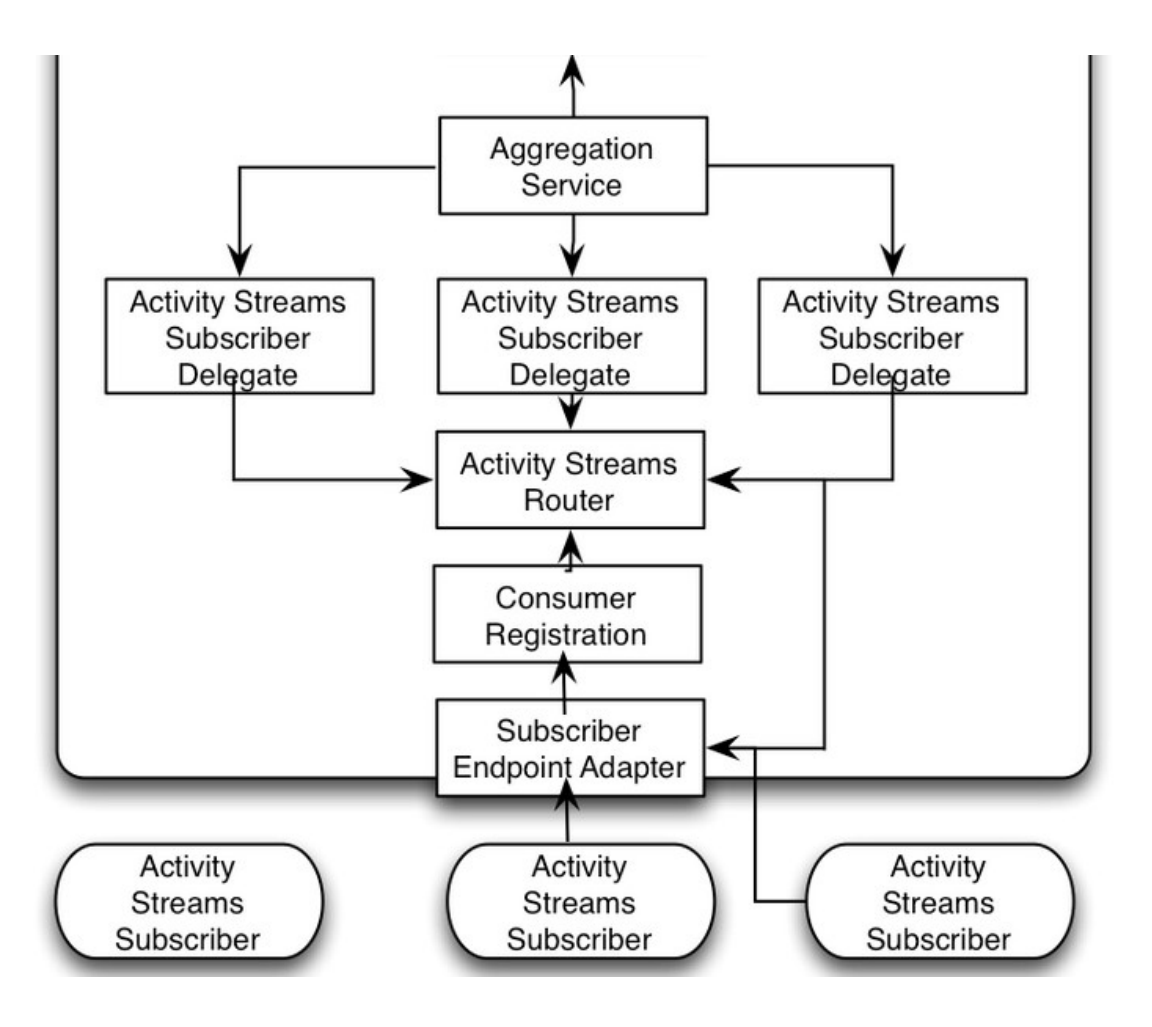

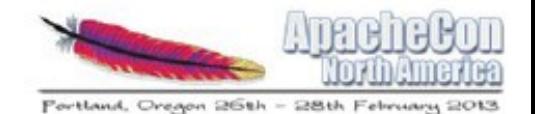

# **DEMO**

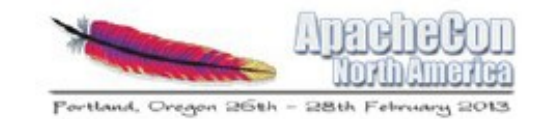

# Internal Components

- Apache ServiceMix (ESB container)
- Apache ActiveMQ (reliable messaging)
- Apache Camel (integration patterns)
- Apache CXF (REST and WS-\* support)
- Apache ODE (WS-BPEL orchestration)
- Apache Karaf (OSGI runtime environment)

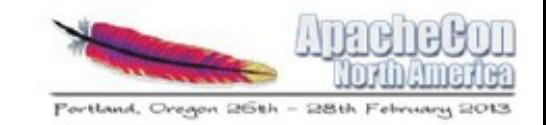

# Current State of Apache Streams

- Entered incubation November 2012
- Experienced Apache folks:
	- Ate Douma, Matt Franklin, Andrew Hart, Craig McClanahan
- And additional committers:
	- Ryan Baxter, Jason Letourneau
- Developer mailing list:
	- <mailto:dev-subscribe@streams.incubator.apache.org>

[http://streams.incubator.apache.org](http://streams.incubator.apache.org/)

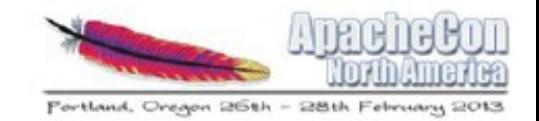

# Who Uses Activity Streams?

- Adobe (GraniteDS)
- Apache Projects:
	- Abdera, Rave, Shindig, Streams
- Atlassian (Confluence, Jira)
- IBM (Connections)
- Jive Software
- OpenSocial Foundation

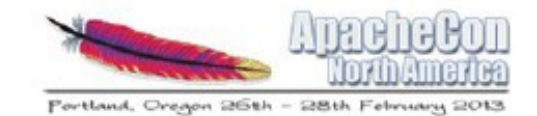

#### Questions?

# Apache Streams